## Object-Oriented Programming in C++

MATH 5061: Fundamentals of Computer Programming for Scientists and Engineers

Dr. Richard Berger [richard.berger@temple.edu](mailto:richard.berger@temple.edu)

> Department of Mathematics Temple University

> > 11/03/2016

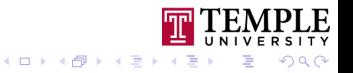

# **Outline**

#### **[Motivation](#page-2-0)**

[What we know so far](#page-3-0) [Structures and Functions](#page-4-0) [What is Object-Oriented Programming?](#page-5-0) [What is an object?](#page-6-0)

### [Classes](#page-9-0)

[Member variables and methods](#page-10-0) [Lifetime of an Object](#page-19-0) **[Contructors](#page-22-0)** [Using objects](#page-25-0) **[Destructor](#page-26-0)** 

### [Building objects](#page-42-0)

[Composition](#page-43-0) [Inheritance](#page-46-0) [Polymorphism](#page-54-0)

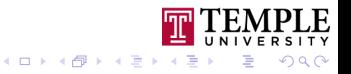

# <span id="page-2-0"></span>**Outline**

#### **[Motivation](#page-2-0)**

[What we know so far](#page-3-0) [Structures and Functions](#page-4-0) [What is Object-Oriented Programming?](#page-5-0) [What is an object?](#page-6-0)

#### [Classes](#page-9-0)

[Member variables and methods](#page-10-0) [Lifetime of an Object](#page-19-0) **[Contructors](#page-22-0)** [Using objects](#page-25-0)

[Destructor](#page-26-0)

### [Building objects](#page-42-0)

[Composition](#page-43-0) [Inheritance](#page-46-0) [Polymorphism](#page-54-0)

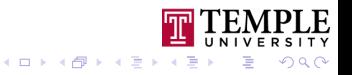

## <span id="page-3-0"></span>**Motivation**

- $\triangleright$  so far our  $C/C_{++}$  code uses:
	- $\triangleright$  primitive data types and pointers
	- $\triangleright$  control flow constructs (loops, conditions)
	- $\blacktriangleright$  functions
	- $\blacktriangleright$  structures
- $\blacktriangleright$  functions added the possibility to organize our code
- $\triangleright$  what we gain by this is simplicity by decomposing our large program into smaller, resuable components which are easier to understand
- $\triangleright$  structures finally gave us a way to define custom data types
- In the last few programs you have seen us define functions which work with the data stored in structures

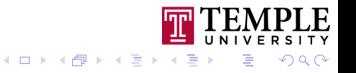

## <span id="page-4-0"></span>Structures and Functions

```
// our data
struct Stack {
    int data[100];
    int head;
};
// methods working on data
void init (Stack & stack) {
    stack.head = -1;
}
void push( Stack & stack , int value) {
    stack.data[++stack.head] = value;
}
```
**≮ロト ⊀母 ト ⊀ ヨ** 

 $Q$ 

# <span id="page-5-0"></span>What is Object-Oriented Programming?

- $\triangleright$  OOP started in 1960s (Languages: Simula, SmallTalk)
- Introduces objects as basic unit of computation
- $\blacktriangleright$  Allows to extend type system
	- ▶ Usage: just like basic types (int, **double**, **float**, **char**, ...)
	- $\triangleright$  But with own structure and behavior

## Static Languages (C++)

Types are known at compile time

## Dynamic Languages (Python)

Types can be manipulated at runtime

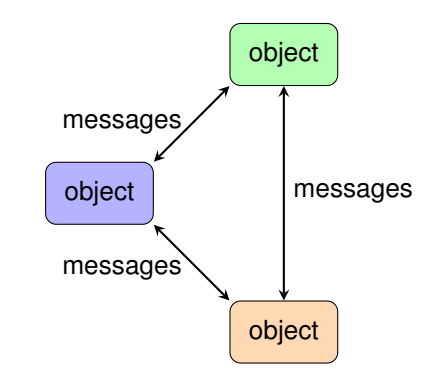

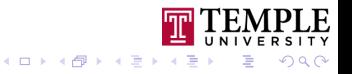

## <span id="page-6-0"></span>Where are these "objects"?

- $\triangleright$  Objects exist in memory at runtime
- $\blacktriangleright$  Just like objects of primitive types (integers, floating-point numbers)
	- $\triangleright$  We can interpret 4 bytes of data as integer number
	- $\triangleright$  We can interpret 8 bytes of data as floating-point number
- $\blacktriangleright$  In C we have structs to create composite types containing multiple primitive types
- In  $C_{++}$  and other OOP languages this is further extended by associating behavior to a chunk of data through specifying methods to manipulate that data.

$$
\begin{array}{|c|c|c|c|}\n\hline\n\text{data} & + & \text{methods} & = & \text{object}\n\end{array}
$$

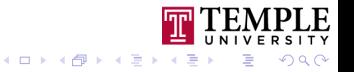

# **Object**

### **State**

all properties of an object

### Behavior

- $\blacktriangleright$  How an object reacts to interactions, such as calling a certain method
- ▶ In OOP speak: *Response of an object when sending it messages*

### **Identity**

Multiple objects can have the same state and behavior, but each one is a unique entitiy.

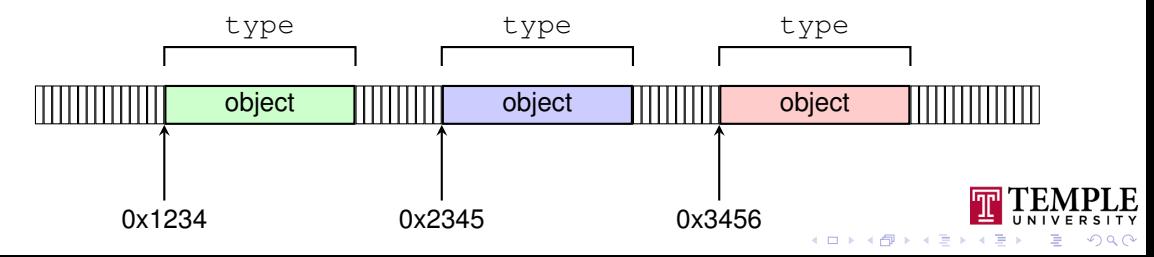

# OOP in C/C++

- $\triangleright$  Object-Oriented Programming is just a concept
- $\triangleright$  an idea of how to think of your data and methods
- $\triangleright$  Not limited by a language
- $\blacktriangleright$  It's just easier in some languages because they add features to support it
- $\triangleright$  You can do OOP in C using structures and functions
- $\blacktriangleright$  The only downside in C is that it's more verbose

## $C_{++}$

- $\triangleright$  adds special language features for defining classes of objects
- $\blacktriangleright$  it allows combining structures with methods working on them

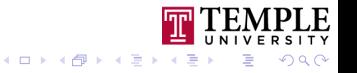

# <span id="page-9-0"></span>**Outline**

#### **[Motivation](#page-2-0)**

[What we know so far](#page-3-0) [Structures and Functions](#page-4-0) [What is Object-Oriented Programming?](#page-5-0) [What is an object?](#page-6-0)

#### [Classes](#page-9-0)

[Member variables and methods](#page-10-0) [Lifetime of an Object](#page-19-0) **[Contructors](#page-22-0)** [Using objects](#page-25-0) **[Destructor](#page-26-0)** 

[Building objects](#page-42-0) [Composition](#page-43-0) [Inheritance](#page-46-0) [Polymorphism](#page-54-0)

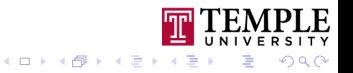

# <span id="page-10-0"></span>C++ has **class**, C doesn't

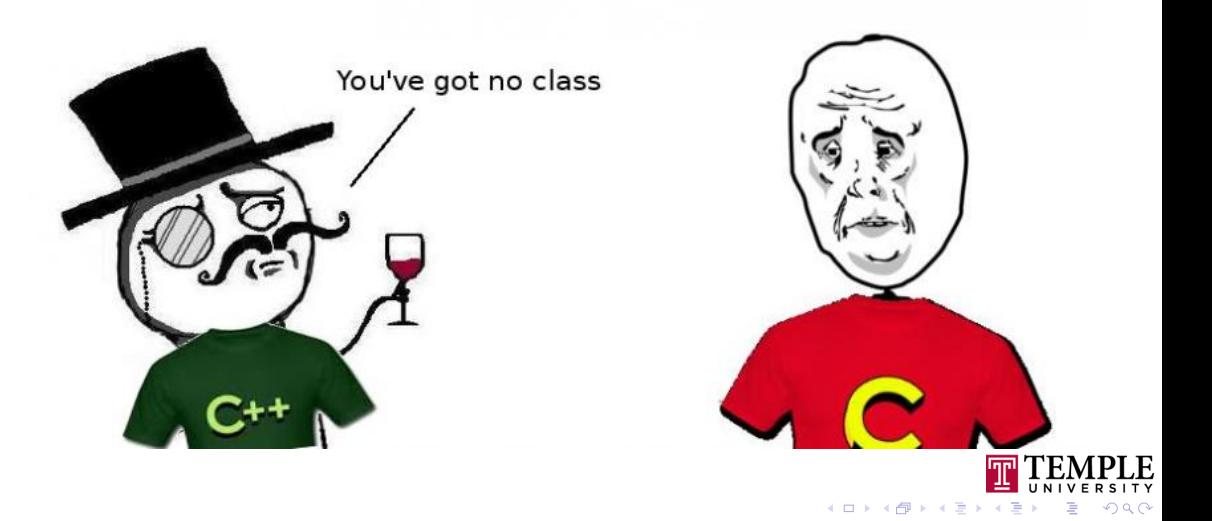

```
class Vector2D {
public:
    double x;
    double y;
    double length() {
        return sqrt(x*x + y*y);
    }
};
```
#### Class

- ► like a struct, it defines a compound data type
- $\blacktriangleright$  defines memory structure of objects
- $\blacktriangleright$  how we can interact with objects
- $\blacktriangleright$  how it reacts to interactions

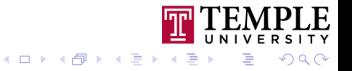

```
class Vector2D {
public:
    double x;
    double y;
    double length() {
        return sqrt(x*x + y*y);
    }
};
```
#### Member Variables

- $\triangleright$  Variable in the scope of a class
- $\blacktriangleright$  All objects of a class have their own memory and therefore **own copy** of each variable

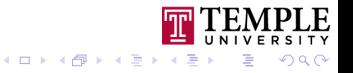

```
class Vector2D {
public:
```

```
double x;
double y;
```
}

};

```
double length() {
    return sqrt(x*x + y*y);
```
#### Member Method

- $\triangleright$  A method which can be called for an object of the class
- $\blacktriangleright$  It can access and modify the object state by manipulating member variables

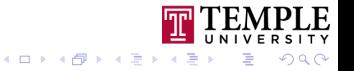

Inside every member function you have access to the current object through a pointer called **this**. This is useful if you have local variables which have the same name as your member variables and you need to destinguish between them.

```
class Vector2D {
public:
  double x;
  double y;
  double length() {
     // this->x is the same as x
     return sqrt (\text{this->}x \times \text{this->}x + \text{this->}y \times \text{this->}y));}
};
```
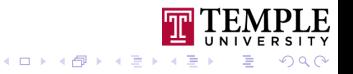

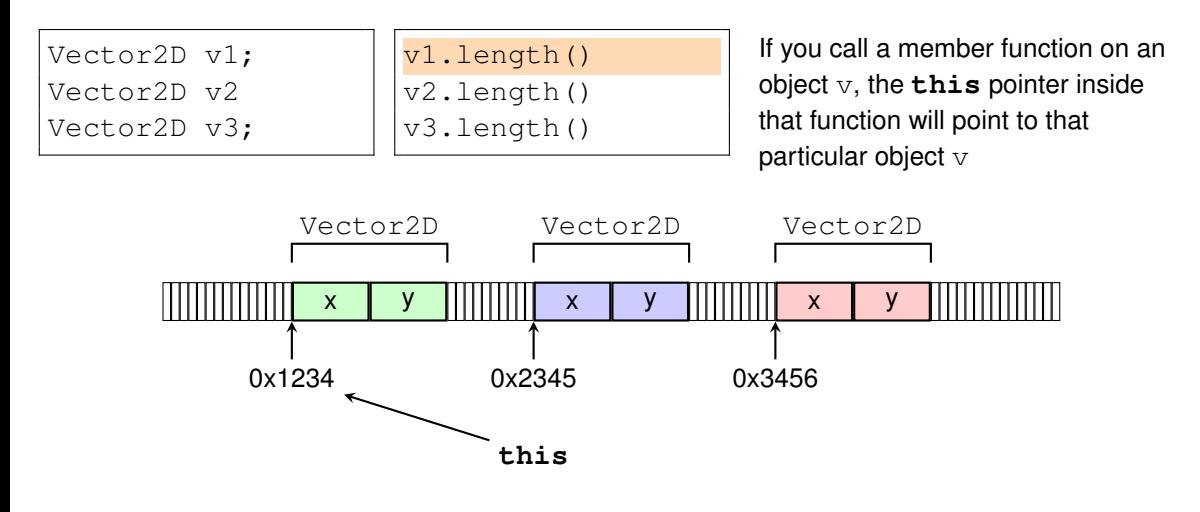

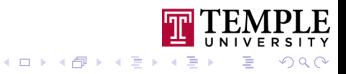

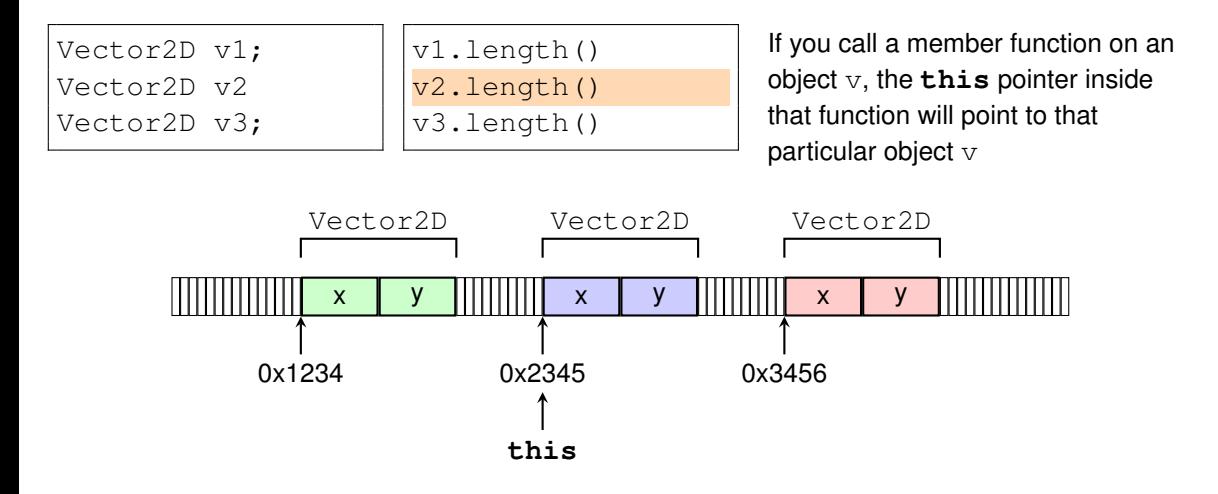

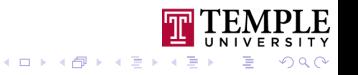

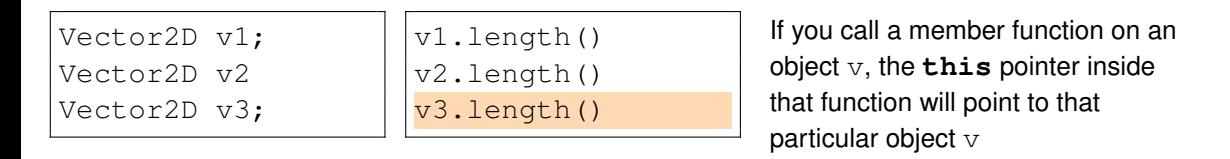

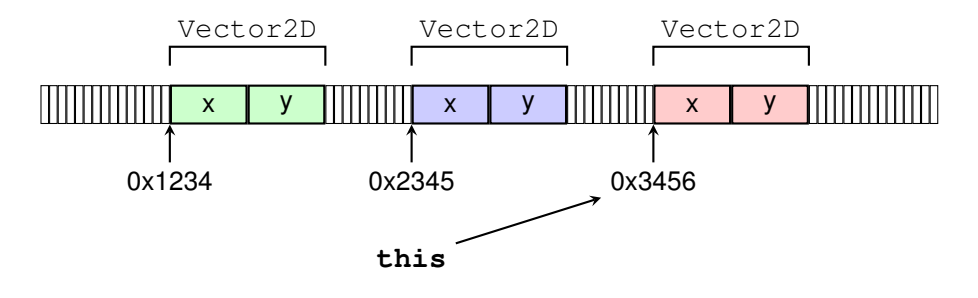

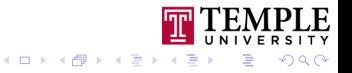

```
class Vector2D {
public:
    double x;
    double y;
    double length() {
        return sqrt(x*x + y*y);
    }
};
```
#### Public Interface

All variables and methods which can be used from an object when outside of the class code.

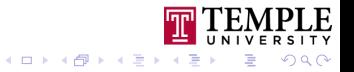

# <span id="page-19-0"></span>Lifetime of an Object

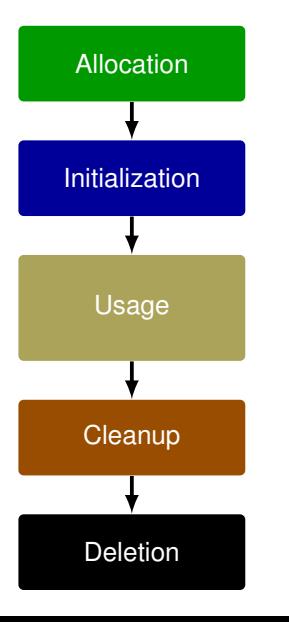

#### Allocation

Allocate enough memory to store object data/state

### Initialization

Set an initial object state

### Usage

- Interact with objects through methods
- $\blacktriangleright$  Access and modify object data

### **Cleanup**

Make sure that any resources are freed before deletion

#### **Deletion**

Memory is freed, object ceases to exist

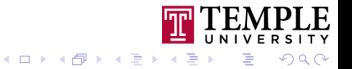

## Allocation

### Stack allocation

**int** main() { **int** a = 30; **int**  $b = 50$ ; Vector2D v; ... **return** 0; }

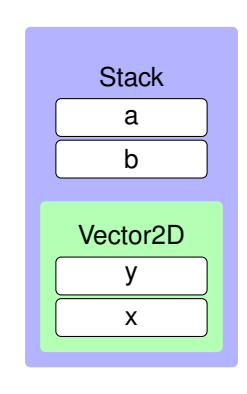

 $\triangleright$  variables of a **class** are just like a **struct** 

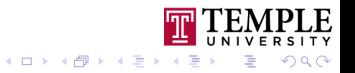

## Allocation

### Dynamic/Heap allocation

```
int main()
{
  int a = 30;
  int b = 50;
  Vector2D* v = new Vector2D;
  ...
  return 0;
}
```
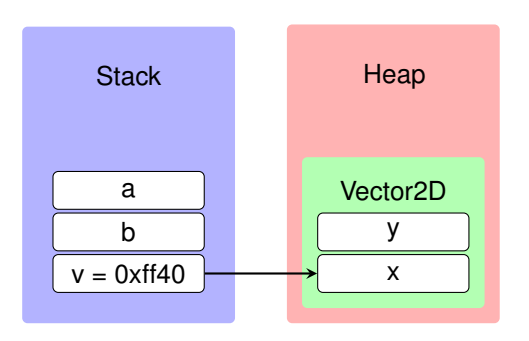

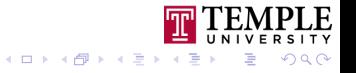

# <span id="page-22-0"></span>Initialization

```
class Vector2D {
public:
    double x;
    double y;
    Vector2D() {
        x = 0.0:
        v = 0.0:
    }
    Vector2D(double x0, double y0) {
        x = x0;y = y0;}
};
```
### **Constructors**

- $\blacktriangleright$  special methods which initialize an instance of a class
- $\blacktriangleright$  multiple variants with different parameters possible
- $\blacktriangleright$  initialize member variables

## Default Contructor

 $\blacktriangleright$  if there is no constructor at all. the compiler will create one with no parameters which does nothing

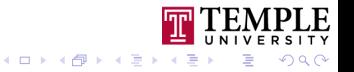

## Constructor with initializers

```
class Vector2D {
public:
    double x;
    double y;
    Vector2D(double x0, double y0) : x(x0), y(y0)
    {
        // same as assigning x = x0 and y = y0// the only difference is that it comes before this
        // block of code
    }
};
```
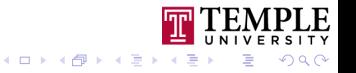

## Examples of using a constructor

#### Stack objects

```
Vector2D v1;
Vector2D v2();
Vector2D v3(10.0, 20.0);
```
#### Heap objects

```
Vector2D * v4 = new Vector2D;
Vector2D \star v5 = new Vector2D();
Vector2D * v6 = new Vector2D(10.0, 20.0);
```
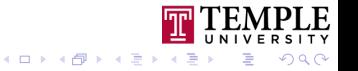

# <span id="page-25-0"></span>Usage

### Stack Objects

```
{ // inside any block
  Vector2D v;
```
// access members  $v \cdot x = 10.0$ ;  $v \cdot v = 20.0$ ;

// call member functions **double** len = v.length(); // end of scope -> deletion

## Heap Objects

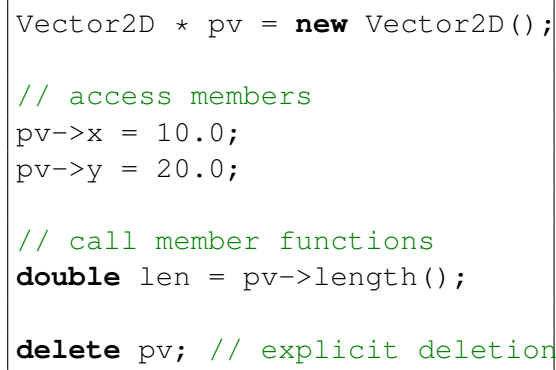

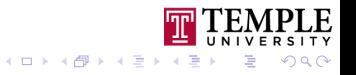

# <span id="page-26-0"></span>**Cleanup**

```
class Vector {
    double * data;
public:
    Vector(int dim) {
        data = new double[dim];
    }
    ~Vector() {
        delete [] data;
    }
};
```
- $\blacktriangleright$  If the lifetime of variable on the stack ends or if an object is removed from the heap using **delete**, C++ calls a special method before cleaning up
- ▶ This method is called the **destructor** and has the name  $\sim$ ClassName

#### Responsibilities:

- $\blacktriangleright$  Cleanup before destruction
- $\blacktriangleright$  Free any acquired resources (file handles, heap memory)

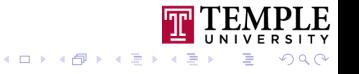

# **Encapsulation**

- $\triangleright$  classes allow us to bundle data with methods acting on that data
- $\triangleright$  our methods implement a specific behavior, which we present to the outside world
- **If** other developers using our class can look at it as a **black box**
- $\triangleright$  they do not have to understand every detail of how it does its function, but only how to access it
- **I** you can control what developers of your class can use with the **access modifiers public**, **private**, and **protected**

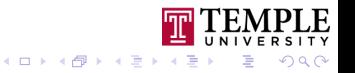

## Access modifiers

## **public**

Everyone outside of a class can access a data member or member function

### **private**

Only code inside a class, so only member functions of that class, can access these data members and member functions.

#### **protected**

Only code inside a class and its subclasses can access these data members and member functions. (we'll be covering subclasses in a bit)

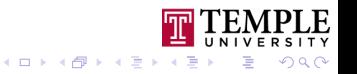

# **Encapsulation**

## Example: Stack

- $\blacktriangleright$  a stack has two methods
- $\blacktriangleright$  push to add to it
- $\triangleright$  pop to remove the last pushed
- $\triangleright$  we do not care how it does it (arrays, linked-list, etc.)

$$
\text{push}() \longrightarrow \text{Stack} \longrightarrow \text{pop}()
$$

```
class Stack {
private:
    int data[100];
    int head;
public:
    void push(int value);
    int pop();
};
```
**K ロ ト K 何 ト K ヨ ト K ヨ** 

つへへ

∍

## Rationale behind access modifiers

- $\blacktriangleright$  limiting access to class members is a design tool
- $\triangleright$  unlike Python's "we're all adults" philosophy, in C++ you can set up boundaries to guide other developers
- $\triangleright$  it prevents mistakes by not allowing to mess with implementation internals
- $\triangleright$  if you try to do something which wasn't intended, like accessing a private member, you get a compile error

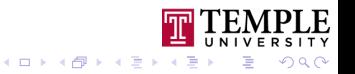

# Problems without encapsulation

```
class Circle {
public:
    double radius;
    double diameter;
};
Circle c;
c.radius = 10.0;
c.diameter = 30.0;
```
- $\blacktriangleright$  it is easy to create an inconsistent internal state of an object if you have full access to all internal data
- $\triangleright$  in this example having a diameter of 30 and a radius of 10 doesn't make sense, but the class interface allows it

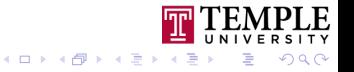

# Hiding implementation details

```
class Circle {
    double radius;
public:
    double getRadius() {
        return radius;
    }
    double getDiameter() {
        return radius * 2.0;
    }
    void setRadius(double radius) {
        this->radius = radius;
    }
    void setDiameter(double diameter) {
        this->radius = diameter / 2.0;
    }
};
```

```
Circle c;
c.setRadius(10.0);
c.getDiameter(); // ->20
c.setDiameter(30.0);
c.getRadius(); // - > 15
```
- $\blacktriangleright$  by making one data member private and removing the diameter variable, we can ensure a consistent state
- $\triangleright$  accessing and modifying data is only done through methods, which allows managing the

object state

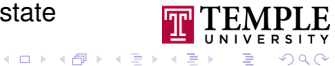

# Difference between **struct** and **class**

- ▶ You can use struct to create classes as well
- $\blacktriangleright$  They can have constructors, destructors and members functions
- ► The only difference to **class** is its default access level

```
struct A {
    int a;
    int b;
};
  is the same as
struct A {
public:
    int a;
    int b;
};
```

```
class A {
    int a;
    int b;
};
// is the same as
class A {
private:
    int a;
    int b;
};K ロ ト K 何 ト K ヨ ト K ヨ
                                     QQ
```
# Separating declaration and definition of classes

### Combined Declaration and Definition

```
class Vector2D {
public:
    double x;
    double y;
    Vector2D(double x0, double y0) {
        x = x0;y = y0;}
    double length() {
        return sqrt(x*x + y*y);
    }
};
```
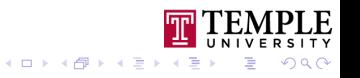

# Separating declaration and definition of classes

### **Declaration**

```
class Vector2D {
public:
    double x;
    double y;
    Vector2D(double x0, double y0);
    double length();
};
```
- $\blacktriangleright$  Usually put into its own header file
- $\blacktriangleright$  e.g., vector2d.h

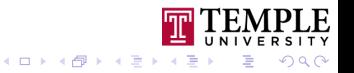

# Separating declaration and definition of classes

### **Declaration**

```
class Vector2D {
public:
    double x;
    double y;
    Vector2D(double x0, double y0);
    double length();
};
```
### **Definition**

```
#include "vector2d.h"
Vector2D:: Vector2D(double x0,
                    double y0) {
    x = x0:
    y = y0;}
double Vector2D:: length() {
    return sqrt(x*x + y*y);
}
```
- $\triangleright$  Usually put into its own header file
- $\blacktriangleright$  e.g., vector2d.h
- $\triangleright$  Usually put into their own source file
- $\blacktriangleright$  e.g., vector2d.cpp

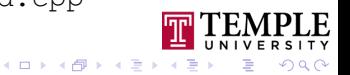

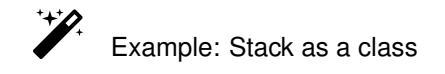

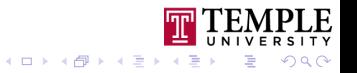

### stack.h

```
class Stack {
    int * data;
    int size;
    int head;
    void grow();
public:
    Stack();
    ~\simStack();
    void push(int value);
    int pop();
};
```
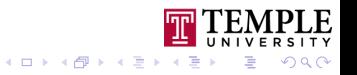

### stack.cpp

```
#include "stack.h"
#include <string.h>
Stack::Stack() {
   data = new int[10];size = 10:head = -1;
}
Stack::~Stack() {
   delete [] data;
   data = NULL:
}
void Stack::grow() {
    int new size = size * 2;
    int * new data = new int(new size);memcpy(new_data, data, size * sizeof(int));
    delete [] data;
    data = new data;size = new_size;
}
```

```
void Stack::push(int value) {
    if(head+1 == size) {
        grow();
    }
    data[++head] = value;
}
int Stack::pop() {
    if(head < 0) return -1;return data[head--];
}
```
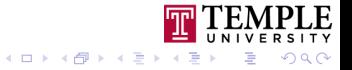

### stack test.cpp

```
#include "stack.h"
#include <stdio.h>
int main() {
    Stack s;
    for(int i = 0; i < 20; ++i) {
        s.push(i);
    }
    int value;
    while ((value = s.pop()) >= 0) {
        printf("pop: %d\n", value);
    }
    return 0;
}
```
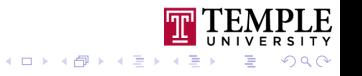

### **Compilation**

g++ -o stack\_test stack\_test.cpp stack.cpp

#### Live demo: access violation

Trying to access s.data in main will produce a compile error because it is a **private** member.

### Live demo: modifying implementation

The stack implementation can be easily changed without touching the main program as long as the class interface is unchanged.

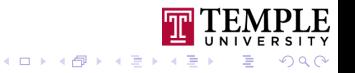

# <span id="page-42-0"></span>**Outline**

#### **[Motivation](#page-2-0)**

[What we know so far](#page-3-0) [Structures and Functions](#page-4-0) [What is Object-Oriented Programming?](#page-5-0) [What is an object?](#page-6-0)

#### [Classes](#page-9-0)

[Member variables and methods](#page-10-0) [Lifetime of an Object](#page-19-0) [Contructors](#page-22-0) [Using objects](#page-25-0) [Destructor](#page-26-0)

### [Building objects](#page-42-0)

[Composition](#page-43-0) [Inheritance](#page-46-0) [Polymorphism](#page-54-0)

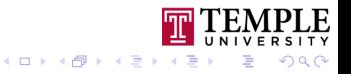

# <span id="page-43-0"></span>**Composition**

```
class Point {
public:
    int x;
    int y;
    Point(int x, int y);
};
class Rectangle {
public:
    Point top_left;
    Point bottom_right;
    Rectangle(int x1, int y1,
               int x2, int y2);
};
```
**as with structs, we can build more** complex classes by composing them out of other types

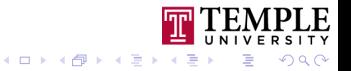

Composition: Initialization of member variables with a constructor

 $\triangleright$  Q: how do we initialize member variables with a constructor?

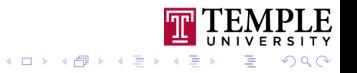

Composition: Initialization of member variables with a constructor

- $\triangleright$  Q: how do we initialize member variables with a constructor?
- $\blacktriangleright$  A:  $\Rightarrow$  using initializers in constructor

}

```
Rectangle(int x1, int y1, int x2, int y2) :
    top left(x1, y1),
    bottom_right(x2, y2)
{
```
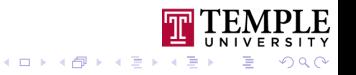

# <span id="page-46-0"></span>Type hierarchies and Inheritance

- $\triangleright$  objects of a class can inherit state and behavior of another class and make adjustments
- $\triangleright$  The class from which a class inherits is called **base class**
- $\triangleright$  We call a class which inherits from a base class a **derived** class

### Usage:

- $\blacktriangleright$  Extend classes with new functionality
- $\blacktriangleright$  Make minor modifications
- $\blacktriangleright$  Extract common functionality

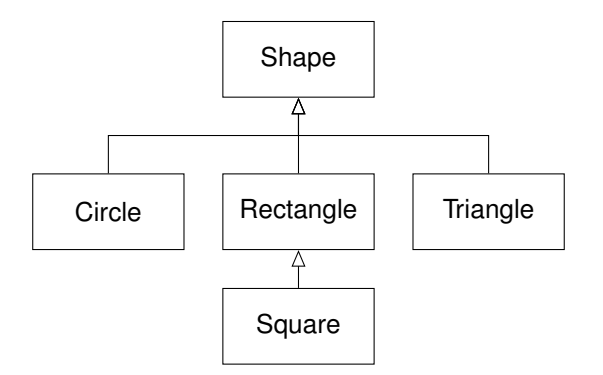

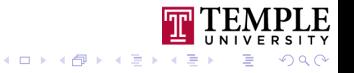

## **Inheritance**

```
class Point2D {
public:
    double x;
    double y;
    void print_2d();
};
class Point3D : public Point2D {
public:
    double z;
    void print_3d();
}
```
- $\triangleright$  class Point 3D inherits all data members and methods of class Point2D and makes them **public** accessible.
- **Protected** inheritance only allows derived classes and the class itself access to the base class members
- **Perivate** inheritance only allows the new class to access the base class members

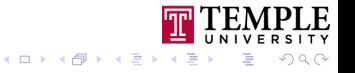

## **Inheritance**

What you can use after inheritance:

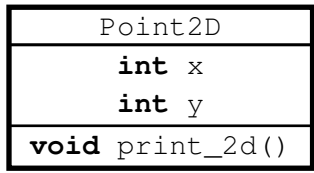

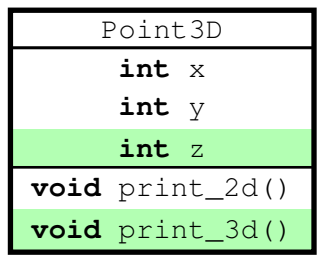

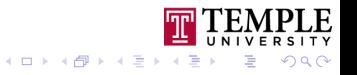

# Inheritance: Calling the base class constructor

```
class Point2D {
public:
    double x;
    double y;
    Point2D(double x, double y) :
        x(x),
        y(y){
    }
};
```
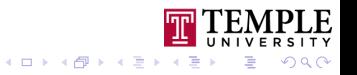

# Inheritance: Calling the base class constructor

```
class Point2D {
public:
    double x;
    double y;
    Point2D(double x, double y) :
        x(x),
        y(y){
    }
};
```

```
class Point3D : public Point2D {
public:
    double z;
    Point3D(double x, double y,
            double z) :
       Point2D(x,y),
       z(z){
    }
};
```
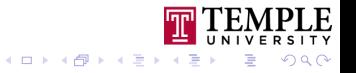

# Using derived objects

### Standard usage

Point2D p2d;  $p2d.x = 11;$  $p2d.y = 22;$ p2d.print\_2d(); Point3D p3d;  $p3d.x = 11;$  $p3d.y = 22;$ p3d.z = 33; p3d.print\_2d(); p3d.print\_3d();

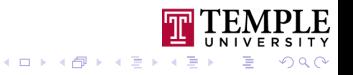

# Using derived objects

### Standard usage

Point2D p2d;  $p2d.x = 11;$  $p2d.y = 22;$ p2d.print\_2d(); Point3D p3d;  $p3d.x = 11;$  $p3d.y = 22;$ p3d.z = 33; p3d.print\_2d(); p3d.print\_3d();

### **NEW**: compatible base pointers

```
// Pointers are compatible!
Point2D \star p = &p3d;
// use Point3D object
// like Point2D with
// base pointer type
p->x = 11:
p->v = 22;
p \rightarrowprint 2d();
```
Everything that worked with Point2D still works with objects of Point3D

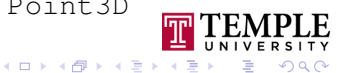

# Using derived objects

### Standard usage

Point2D p2d;  $p2d.x = 11;$  $p2d.y = 22;$ p2d.print\_2d(); Point3D p3d;  $p3d.x = 11;$  $p3d.y = 22;$ p3d.z = 33; p3d.print\_2d(); p3d.print\_3d();

### **NEW**: compatible base **references**

```
// References are compatible!
Point2D & p = p3d;
// use Point3D object
// like Point2D with
// base pointer type
p.x = 11:
p.y = 22;p.print_2d();
```
Everything that worked with Point2D still works with objects of Point3D

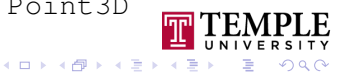

```
class Point2D {
public:
    double x;
    double y;
    void print() {
        printf("%f,%f\n", x, y);
    }
};
```

```
class Point3D : public Point2D {
public:
    double z;
    void print() {
        printf("%f,%f,%f\n", x, y, z)
    }
};
```

```
Point2D a;
a.x = a.y = a.z = 0.0;Point3D b;
b.x = b.y = b.z = 1.0;a.print();
b.print();
```
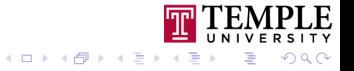

```
class Point2D {
public:
    double x;
    double y;
    void print() {
        printf("%f,%f\n", x, y);
    }
};
```

```
class Point3D : public Point2D {
public:
    double z;
    void print() {
        printf("%f,%f,%f\n", x, y, z)
    }
};
```

```
Point2D a;
a.x = a.y = a.z = 0.0;Point3D b;
b.x = b.y = b.z = 1.0;a.print();
b.print();
```
0.0, 0.0 1.0, 1.0, 1.0

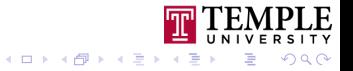

```
class Point2D {
public:
    double x;
    double y;
    void print() {
        printf("%f,%f\n", x, y);
    }
};
```

```
class Point3D : public Point2D {
public:
    double z;
    void print() {
        printf("%f,%f,%f\n", x, y, z)
    }
};
```

```
Point2D * a = new Point2D;
a \rightarrow x = a \rightarrow y = a \rightarrow z = 0.0;Point2D * b = new Point3D;
b->x = b->y = b->z = 1.0;a->print();
b \rightarrow print();
```
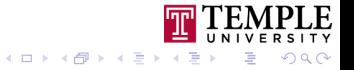

```
class Point2D {
public:
    double x;
    double y;
    void print() {
        printf("%f,%f\n", x, y);
    }
};
```

```
class Point3D : public Point2D {
public:
    double z;
    void print() {
        printf("%f,%f,%f\n", x, y, z)
    }
};
```

```
Point2D * a = new Point2D;
a \rightarrow x = a \rightarrow y = a \rightarrow z = 0.0;Point2D * b = new Point3D;
b->x = b->y = b->z = 1.0;a->print();
b->print();
```
0.0, 0.0 1.0, 1.0

In both cases the compiler treats the objects as Point2D. **The behavior of Point3D is lost!**

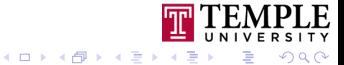

# Polymorphism

**class** Point2D { **public**:

**double** x;

**double** y;

```
virtual void print() {
```
};

}

```
class Point3D : public Point2D {
public:
```

```
double z;
```

```
virtual void print() {
        printf("%f,%f,%f\n", x, y, z)
    }
};
```
printf("%f,%f\n",  $x, y$ );

- $\triangleright$  We need a mechanism to ensure object behavior stays the same even if we use a base class pointer or reference
- **Polymorphism** allows us to modify the behavior inherited from base classes and replacing their implementation with new methods
- $\blacktriangleright$  Polymorphic methods must be declared as **virtual**

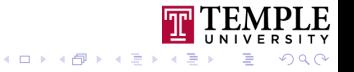

```
class Point2D {
public:
    double x;
    double y;
    virtual void print() {
        printf("%f,%f\n", x, y);
    }
};
```

```
class Point3D : public Point2D {
public:
    double z;
```
};

```
virtual void print() {
    printf("%f,%f,%f\n", x, y, z)
}
```

```
Point2D * a = new Point2D;
a \rightarrow x = a \rightarrow y = a \rightarrow z = 0.0;
```

```
Point2D * b = new Point3D;
b->x = b->y = b->z = 1.0;
```
a->print(); b->print();

0.0, 0.0 1.0, 1.0 1.0

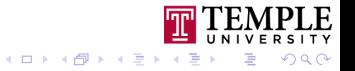

# Usage of Polymorphism

```
class Shape {
    virtual double area() { ... };
};
class Rect : public Shape {
...
   virtual double area() { ... }
}
class Circle : public Shape {
...
   virtual double area() { ... }
}
```

```
Shape ** shapes = new Shape*(10);
shapes[0] = new Rect;
shapes[1] = new Circle;
...
double total = 0.0;
for(int i = 0; i < 10; i++) {
    total += shape[i]->area();
}
```
- $\blacktriangleright$  Polymorphism allows you to use base class pointers and references to implement general algorithms and data structures which work with any derived type
- ▶ At runtime a mechanism called *dynamic dispatch* determines the type of an object and executes the correct method for that type

一番

 $2Q$ 

## Abstract classes

```
class Shape {
    virtual double area() = 0;
};
class Rect : public Shape {
    double width;
    double height;
public:
    ...
    virtual double area() {
        return width * height;
    }
};
```
- $\triangleright$  Virtual functions without implementation are called **pure-virtual functions**
- $\triangleright$  Classes containing pure-virtual functions are called **abstract classes**. You can not create objects from them
- $\blacktriangleright$  Behavior must be defined in derived classes
- $\triangleright$  but abstract base class pointer is compatible with all derived pointer types

Shape  $*$  s = **new** Rect; s->area();

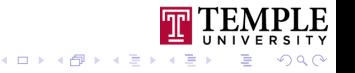

## Calling the base class implementation

```
class Point2D {
public:
    double x;
    double y;
    virtual void print() {
        printf("f, f(h", x, y);
    }
};
```

```
class Point3D : public Point2D {
public:
    double z;
    virtual void print() {
        Point2D::print();
        printf("%f,%f,%f\n", x, y, z)
    }
};
```
- $\blacktriangleright$  the base class implementation of a member function is called by fully qualifying its name
- ▶ Base::function name(...)

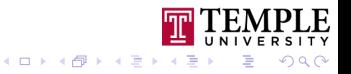

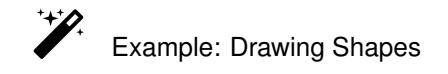

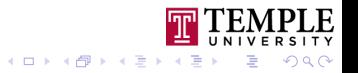